## **BAB III**

# **PENGUKURAN DAN PENGOLAHAN DATA**

#### **3.1 Pengukuran Gayaberat**

Penelitian dilakukan menggunakan gravimeter seri LaCoste & Romberg No. G-804. Nomor yang digunakan menunjukkan nomor produksi alat yang membedakan karakter instrumen yang digunakan. Sehingga tabel konversi tiaptiap gravimeter memiliki karakter tersendiri.

Prinsip gravimeter pada dasarnya merupakan suatu neraca pegas yang mempunyai massa yang terkena gayaberat. Perubahan berat yang disebabkan oleh gayaberat akan menyebabkan panjang pegas berubah (gambar 3.1)

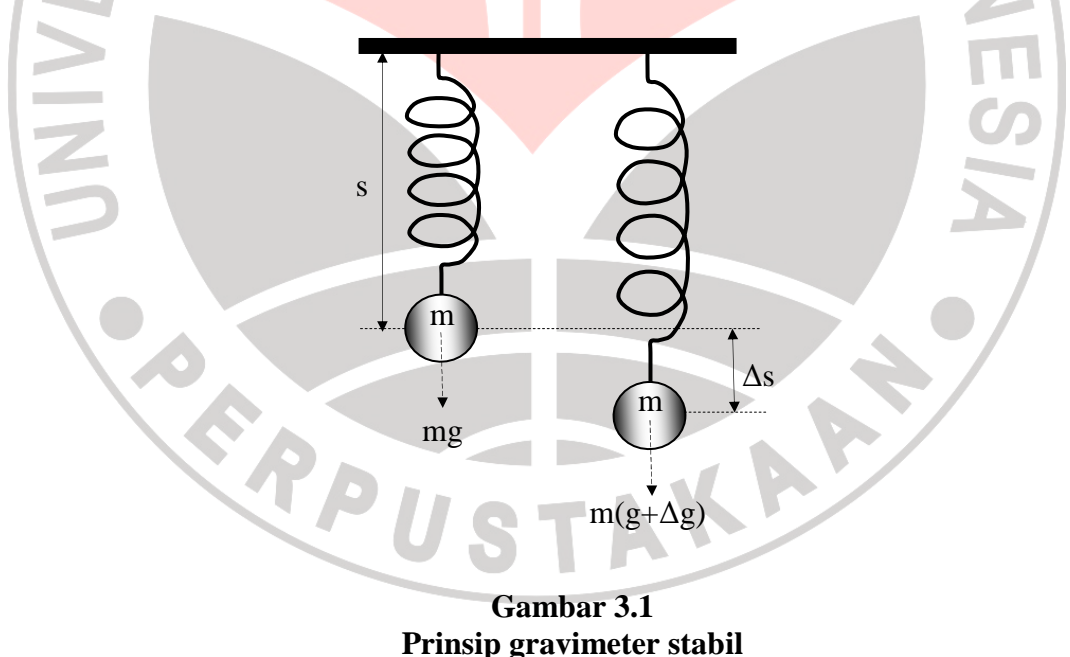

Berdasarkan hukum Hooke yang menyatakan bahwa perubahan panjang pegas adalah sebanding dengan perubahan panjang gaya maka:

 $\mathbf{F} = \mathbf{m} \times \mathbf{g} = \mathbf{k} \times \mathbf{s}$  (3.1)

dan

$$
\Delta s = \left(\frac{m}{k}\right) \times \Delta g \tag{3.2}
$$

Dengan  $m =$  massa beban (kg)

 $k =$ konstanta elastisitas pegas (N/m)

 $\Delta s$  = perubahan panjang pegas (m)

 $\Delta g$  = perubahan gayaberat (m/s<sup>2</sup>)

Dalam klasifikasinya gravimeter LaCoste & Romberg ini termasuk ke dalam tipe *zero length spring.* Gravimeter tersebut mempunyai skala pembacaan dari 0- 7000 mGal, dengan ketelitian 0,01 mGal dan koreksi apung rata-rata kurang dari 1 mGal setiap bulannya. Dalam penggunaannya, gravimeter ini memerlukan suhu yang tetap, karena itu alat ini dilengkapi dengan termostat untuk menjaga supaya suhunya tetap.

DIR

Prinsip kerja gravimeter terdiri dari suatu beban pada ujung batang, yang ditahan oleh *zero length spring* yang berfungsi sebagai pegas utama. Besarnya perubahan gayatarik bumi akan menyebabkan perubahan kedudukan beban dan pengamatan dilakukan dengan pengaturan kembali beban tersebut pada kedudukan semula. Perubahan kedudukan pada ujung batang disamping karena adanya variasi gayatarik bumi juga disebabkan karena adanya goncangangoncangan. Untuk menghilangkan efek goncangan, maka ujung batang yang lain dipasang *shock eliminating spring.* 

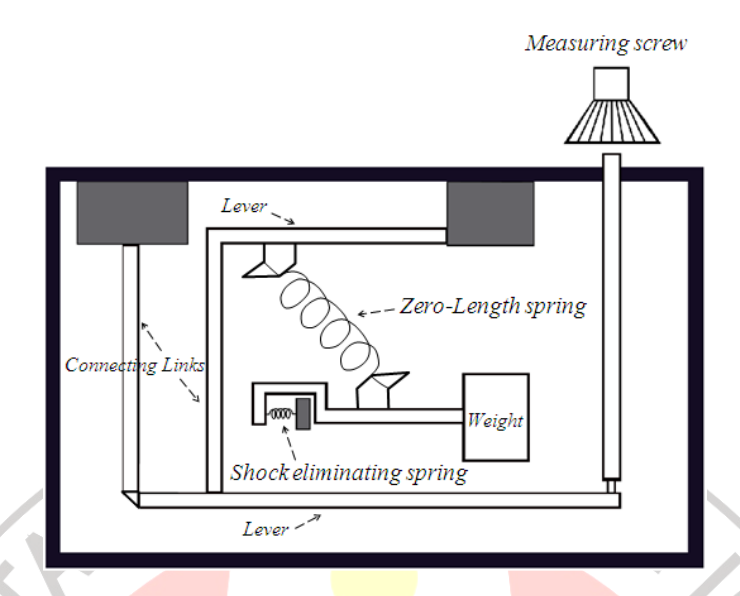

**Gambar 3.2 Prinsip kerja gravimeter LaCoste & Romberg No.G-804**

## **3.2 Data Yang Dipergunakan**

Pada pengambilan data gayaberat di lapangan, data yang diperoleh merupakan besaran variasi nilai gravitasi untuk masing-masing titik ukur. Variasi nilai-nilai tersebut diolah sehingga menghasilkan data anomali nilai gayaberat. Data di lapangan juga meliputi pencatatan data stasiun, waktu pengukuran, posisi lintang, posisi bujur, serta ketinggian terhadap permukaan laut, dan pencatatan kondisi topografis.

Selain data di lapangan, data lain juga diperlukan untuk mendukung dan digunakan dalam pengolahan data lapangan, data tersebut adalah data dan peta geologi daerah Yogyakarta dan Surakarta-Giritontro. Data geologi merupakan data yang memaparkan morfologi daerah pengukuran serta karakteristik geofisiknya.

### **3.3 Pengolahan Data Gayaberat**

Pengukuran gayaberat dilapangan secara umumnya merupakan pengambilan data mentah yang harus diolah untuk memperoleh gambaran anomali yang dicari, yaitu anomali Bouguer. Anomali Bouguer yaitu harga pengamatan gayaberat yang telah dikoreksi oleh koreksi-koreksi yang akan diuraikan selanjutnya. Pengolahan ini diawali dengan konversi bacaan alat gravimeter ke satuan miligal hingga diperoleh peta anomali Bouguer.

Harga percepatan gayaberat rata-rata pada permukaan bumi dalam satuan SI adalah 9,8 m/s<sup>2</sup>. Satuan yang lebih kecil dinyatakan dalam micrometer/s<sup>2</sup> atau g.u (gravity unit). Dalam satuan cgs, harga gayaberat dinyatakan dalam cm/s<sup>2</sup> atau Gal. Yang biasanya digunakan dalam pengukuran yaitu miligal (mGal) dimana 1 mGal =  $10^{-3}$  gal =  $10^{-3}$  cm/s<sup>2</sup> setara dengan 10 g.u.

Beberapa koreksi yang dilakukan dalam pengolahan data gayaberat adalah sebagai berikut:

#### **3.3.1 Konversi bacaan Gravimeter ke dalam Miligal**

Contoh perhitungan: Data stasiun G-1 diketahui pembacaan (*reading*)  $= 1787.06$  mGal

Dari tabel milligal *value* untuk La Coste & Romberg dengan No. G-804 (Lampiran B, halaman 68) diperoleh nilai:

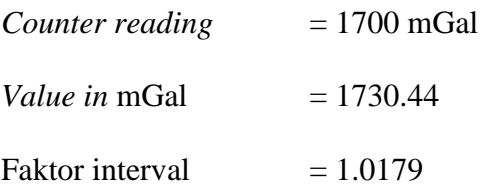

Maka persamaan konversi yang digunakan adalah:

Konversi =  $[(*reading – counter reading*) \times *father integral*) + *value in*$  $mGal$ ] (3.3)

$$
= \left[ \left\{ \left( 1787.06 - 1700 \right) \right. \right. \times \left. 1.0179 \right\} + 1730.44 \right]
$$

 $= 1819.058374$  mGal

#### **3.3.2 Koreksi Pasang Surut**

Data koreksi pasang surut bumi merupakan data hasil perhitungan teoritik yang dapat diperoleh dari BAKOSURTANAL, BMG, Puslitbang Geologi dan Teknik Geodesi ITB. Pada penelitian ini, koreksi pasang surut telah dilakukan oleh LIPI.

IDIRA

Contoh: data stasiun G-1

Diketahui:  $8^{0}017055$ ' LS,  $110^{0}416889$ 'BT, ketinggian 311,19 m, tanggal pengukuran 9 Juni 2006, waktu pengukuran 14:22 WIB maka diperoleh nilai pasang surut dari tabel adalah sebesar -0.045 mGal

AKARA

## **3.3.3 Koreksi Apung**

Contoh: data *Base station*

Diketahui :

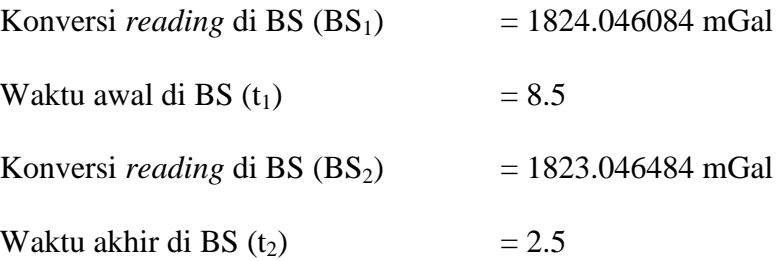

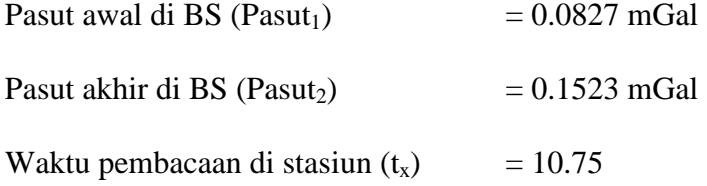

Koreksi apung untuk titik-titik pengamatan dilakukan berdasarkan anggapan bahwa perubahan koreksi *drift* linier terhadap waktu sehingga dirumuskan sebagai interpolasi terhadap persamaan garis lurus

Maka koreksi apungnya adalah

Koreksi apung 
$$
= \frac{(BS_2 + Pasut_2) - (BS_1 + Pasut_1)}{(t_2 - t_1)} \times (t_x - t_1)
$$
(3.4)

 $\frac{(1823.995189 + 0.1532) - (1823.046484 + (0.0827))}{(2.5 \times 0.5)} \times (10.75 - 8.5)$  $(2.5 - 8.5)$  $\times (10.75 - 8.5)$ 

= 0.0000 mGal

# **3.3.4 Different in Reading (g***diff***)**

Pada penelitian ini, koreksi g*diff* dilakukan termasuk di dalamnya untuk menghitung medan gaya terkoreksi.

Different in reading  $=$  (medan gaya berat terkoreksi di stasiun)  $-$  (medan gaya berat terkoreksi di *base station*) (3.5)

= Koreksi *reading* – Koreksi *reading* di BS (3.6)

= (Konversi *reading* di stasiun + Pasut di stasiun – *Drift* di stasiun) –

(Konversi *readin*g di BS + Pasut di BS – *Drift* di BS) (3.7)

Contoh: data stasiun G-1

Diketahui :

Konversi *reading* di stasiun = 1819.058374 mGal

Pasut di stasiun = – 0.0450 mGal

*Drift* di stasiun = 0.008 mGal

Konversi *reading* di BS = 1823.995189 mgal

Pasut di  $BS = 0.1523$  mGal

*Drift* di BS = 0.019 mGal

Maka g*diff* = (1819.058374 mGal – 0.0450 mGal – 0.008 mGal) – (1823.995189 mGal + 0.1523 mGal – 0.019 mGal)

 $-5.123$  mGal

**3.3.5 Medan Gayaberat Observasi (g***Obs***)** 

 $g_{obs} = g_n + g_{diff}$ 

Dalam penelitian ini gn ditetapkan sebesar 978205.1358085 mGal yaitu data

g di BMG.

Contoh: data stasiun G-1

Diketahui  $g_n = 978205.1358085$  mGal

 $g_{diff}$  = - 5.123 mGal

Maka  $g_{obs} = g_n + g_{diff}$  (3.8)

= 978205.1358085 mGal – 5.123 mGal

= 978200.013 mGal

## **3.3.6 Medan Gayaberat Teoritis (Lintang/Normal, g***theo***)**

 $g_{\text{theo}} = 978031.846 \left( 1 + 0.005278895 \sin^2 \phi - 0.000023462 \sin^4 \phi \right)_{(3.9)}$ (Telford *et al*.,1990:10)

Contoh: data stasiun G-1

Dalam formulasi Microsoft Excel g*theo* dapat dihitung sebagai berikut:

g*theo* = 978031.846\*(1+0.00193185138639\*SIN(8.017055

\*PI()/180)^2)/SQRT(1-0.00669437999013\*SIN(8.017055 \*PI()/180)^2)

 $= 978133.114$  mGal

### **3.3.7 Koreksi Udara Bebas**

Nilai gayaberat berubah pada ketinggian yang berbeda, hal ini berhubungan dengan jarak suatu massa ke titik pusat gayaberat. Pada hukum Newton:

 $(3.10)$ 

Maka  $\frac{u_6}{\sqrt{2}} = -\frac{26m}{R^3} = -\frac{28}{R} = -0.3086 \text{ mGal/m}$ R 2g R 2GM dR dg  $=-\frac{2 \text{ cm}}{\text{p}^3} = -\frac{2 \text{ s}}{\text{p}} = -0.3086 \text{ m}$ Gal/

 (3.11) (Telford *et al*.,1990:11)

Sehingga nilai gayaberat akan berkurang sebesar 0.3086 mGal tiap perubahan ketinggian menjauhi pusat gayaberat sepanjang garis khatulistiwa. Perubahan nilai ini disebut koreksi udara bebas.

Contoh: data stasiun G-1

 $R^2$ GM

 $\mathbf{g} =$ 

Diketahui tinggi (h) =  $311.1893$  m

Maka KUB =  $0.3086 \text{ mGal/m x h}$  (3.12) (Telford *et al*.,1990:11)

 $= 0.3086$ mGal/m x 311.1893 m

= 96.03301798 mGal

## **3.3.8 Koreksi Medan**

Langkah-langkah pengolahan data koreksi medan adalah sebagai berikut:

- Ambil data selisih ketinggian titik amat dengan ketinggian topografi di setiap kompartemen.
- Nilai θ ditentukan dari sudut yang dibentuk oleh suatu zona pada suatu kompartemen.
- Jari-jari tiap kompartemen didapatkan dari ketentuan *Hammer Chart* (Telford *et al*.,1990:13) dalam satuan feet.

Dalam penelitian ini, koreksi medan telah dilakukan oleh LIPI.

## **3.3.9 Koreksi Bouguer**

Gayatarik yang disebabkan oleh lapisan batuan dengan ketebalan tak hingga ∆z dan massa jenisnya σ adalah:

 $\Delta g = 2\pi G \sigma \Delta z$  (3.13)

(Telford *et al*.,1990:12)

 $= 0.04193$  σ $Δz$ 

dengan σ dalam g/cm<sup>3</sup> dan ∆z dalam m

Pengaruh dari lapisan batuan tersebut disebut efek Bouguer atau koreksi Bouguer.

Contoh: data stasiun G-1

Diketahui rapatmassa batuan (ρ) = 2.67 gr/cm<sup>3</sup>

Ketinggian titik amat  $(h) = 311.1893$  m

Maka KB =  $0.04193$  x  $\rho$  x h (3.14)

$$
= 0.04193 \text{ x } 2.67 \text{ g/cm}^3 \text{ x } 311.1893 \text{ m}
$$

= 34.83860682 mGal

### **3.3.10 Anomali Bouguer**

Contoh: data stasiun G-1

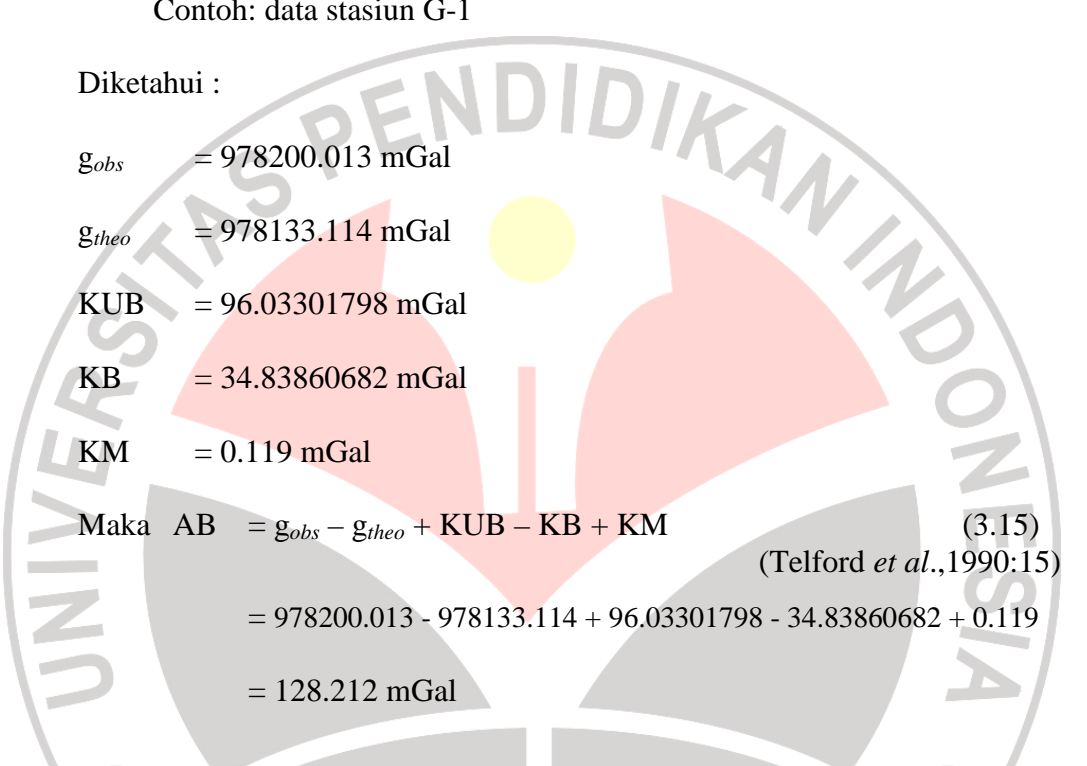

# **3.4 Pemisahan Anomali Regional Sisa**

Anomali Bouguer dapat dianggap sebagai superposisi anomali-anomali yang ditimbulkan oleh struktur geologi dangkal, menengah dan dalam maupun struktur yang berdekatan dan saling berinteraksi sehingga menimbulkan anomali yang tumpangtindih (*overlap*).

Untuk mendapatkan anomali yang berasosiasi dengan kondisi geologi atau untuk meningkatkan resolusi sebelum diinterpretasi maka dilakukan pemisahan anomali-anomali tersebut dan metode yang digunakan adalah metode perata

bergerak. Penurunan anomali sisa dengan metode ini adalah proses secara tidak langsung, dimana keluaran dari perata bergerak adalah anomali regionalnya sehingga anomali sisa didapat dengan mengurangkan regional terhadap hasil pengukuran.

$$
\Delta g_{reg}(i) = [\Delta g(i - 1) + ... + \Delta g(i) + .... + \Delta g(i + n)]/N
$$
(3.16)  
Dengan: 
$$
\Delta g = \text{Anomali Bouguer di titik i}
$$
(Setyanta *et al.*,2008:383)  

$$
n = \text{lebar jendela} = (N-1)/2
$$
(5.16)  

$$
i = \text{Normor stasiun}
$$
(3.17)

Dengan: ∆g = Anomali Bouguer di titik i

 $n =$ lebar jendela =  $(N-1)/2$ 

 $i =$  Nomor stasiun

ukuran jendela N harus ganjil. Dari persamaan diatas memperlihatkan bahwa n stasiun awal dan akhir tidak dapat dihitung anomali regionalnya kecuali jika data diperbesar dengan ekstrapolasi.

Pemisahan anomali regional sisa dengan metode perata bergerak dilakukan dengan langkah-langkah sebagai berikut:

• Dengan menggunakan program Surfer 8 dibuat grid dari data anomali Bouguer sehingga data peta tersebut merupakan nilai gayaberat untuk tiap titik grid pada peta tersebut secara merata. Data yang akan diperoleh merupakan data numerik peta anomali Bouguer.

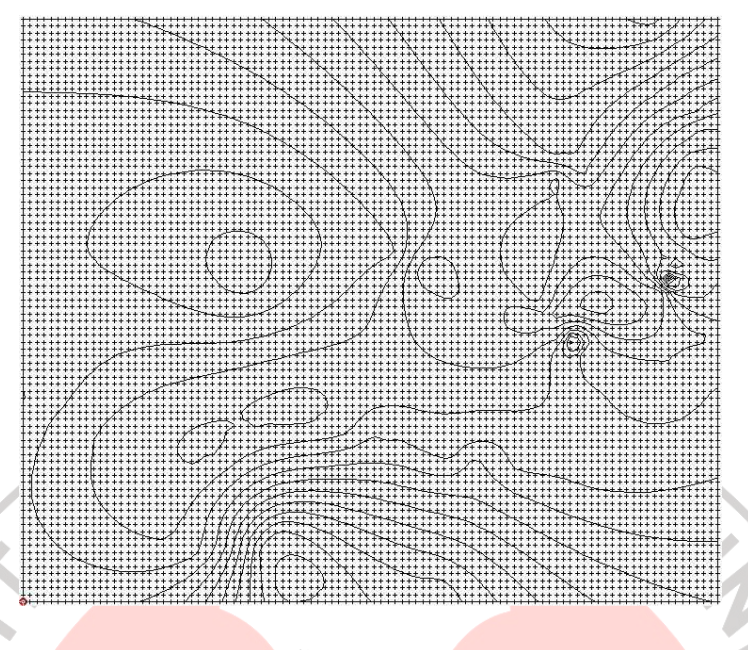

## **Gambar 3.3 Data grid anomali Bouguer**

• Dari data yang telah diperoleh, nilai gayaberat disusun sesuai dengan koordinatnya pada peta anomali Bouguer. Sehingga secara tidak langsung, data-data yang berupa angka tersebut menunjukkan bentukan peta anomali Bouguer.

- Menentukan besaran jendela yang akan digunakan untuk data regional dan sisa. Besaran jendela harus berupa matriks bujursangkar dengan komponen baris dan kolom ganjil. Misalnya 3x3, 5x5, 9x9, dan seterusnya. Semakin besar ukuran jendela yang digunakan maka anomali yang muncul akan semakin terfokus.
- Matriks hasil rata-rata ini merupakan data regional.
- Data regional yang telah diperoleh diubah kembali menjadi data yang berupa kolom-kolom, bukan matriks. Dalam mengubah bentuk data ini perlu diperhatikan bahwa nilai yang telah dijadikan rata-rata memiliki titik

koordinat masing-masing. Maka penempatan koordinat terhadap data ratarata harus tepat sehingga akan terbentuk data koordinat dan nilai gayaberat yang baru.

- Data tersebut diplot dengan menggunakan program Surfer 8 sehingga menjadi peta anomali regional.
- Data regional yang diperoleh selanjutnya dikurangkan dengan hasil anomali Bouguer dan menghasilkan data anomali sisa.
- Hasil pengurangan anomali bouguer diplot dengan program Surfer 8 dan menjadi peta anomali sisa.

#### **3.5 Pemodelan**

Pemodelan merupakan suatu proses yang dilakukan untuk mendapatkan model bawah permukaan yang akan menggambarkan distribusi rapat massa dan geometris bendanya pada kedalaman bervariasi di daerah penelitian, dan biasanya disebut interpretasi kuantitatif.

Pemodelan terdiri dari pemodelan ke depan (*forward modelling*) dan pemodelan kebelakang (*inverse modelling*). Pemodelan kedepan dilakukan dengan cara mencoba-coba parameter model benda anomali dengan bentuk sembarang dua dimensi sampai diperoleh anomali gayaberat perhitungan yang paling sesuai atau mendekati anomali pengamatan. Sedangkan pada pemodelan kebelakang parameter benda anomali diperoleh secara langsung dari anomali gayaberat pengamatan atau data.

Setelah dibuat peta anomali Bouguer, anomali regional, dan anomali sisa dengan bantuan program Surfer 8, ditentukan garis lintasan yang akan dipakai dalam pemodelan dan garis lintasan tersebut digambar dalam peta untuk selanjutnya dilakukan pemodelan. Untuk memudahkan pemodelan, digunakan program GMSys yang berdasarkan pada metode poligon Talwani dua dimensi secara *interactive forward modelling* yaitu cara pemodelan dengan melakukan pendugaan bentuk geometris bawah permukaan yang dikorelasikan dengan struktur geologi daerah penelitian yang dapat dilihat pada peta geologi. Pada program GMSys diperlukan input data berupa jarak antar titik pengamatan, ketinggian daerah penelitian, dan nilai anomali Bouguer. Tampilan hasil dari program GMSys ini berupa profil anomali dan model geometris benda.

Langkah-langkah dalam pengolahan data dapat digambarkan dalam diagram alur sebagai berikut :

AKAP

×

ERP U

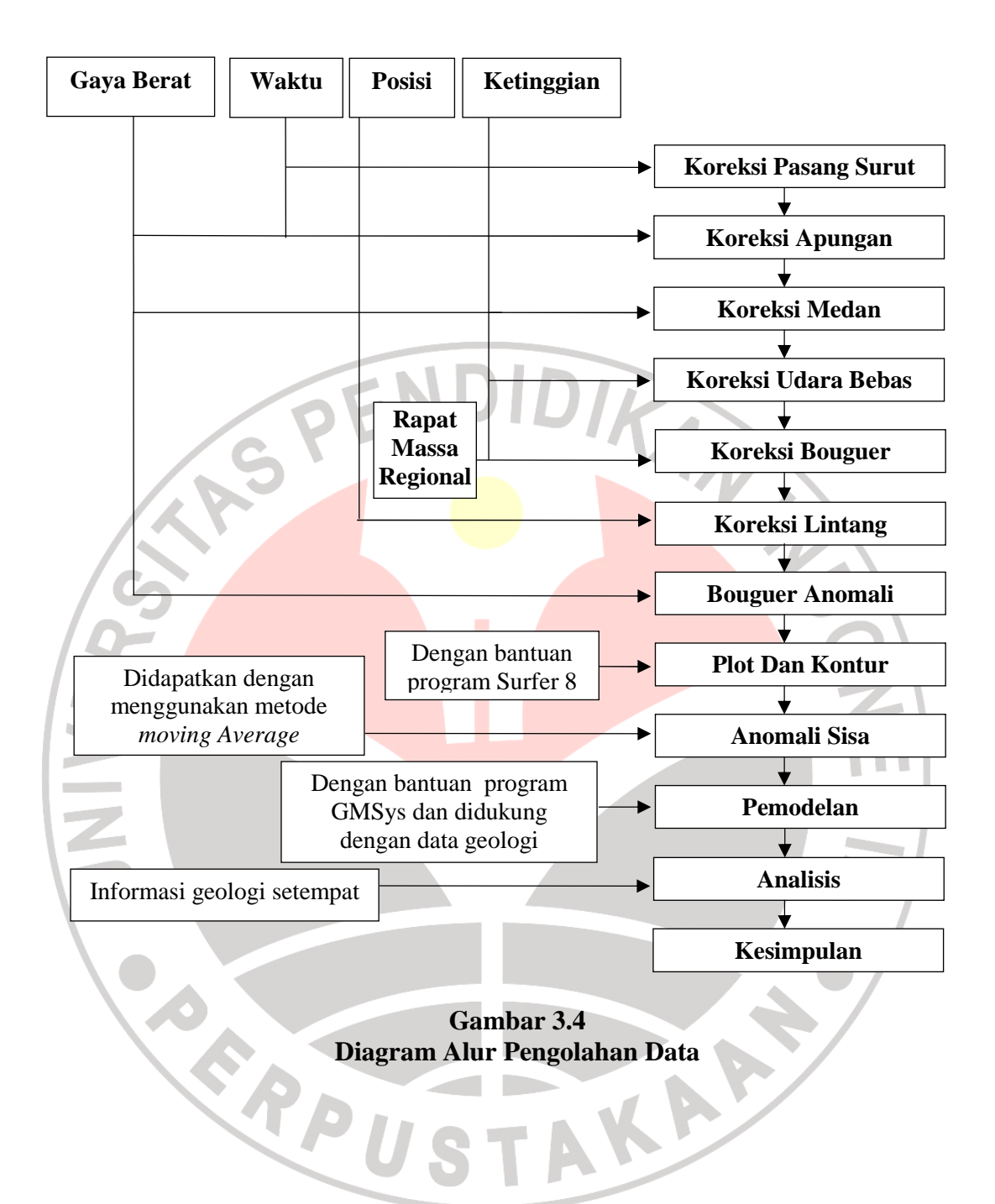